# **X2CAN API (version 2.x)**

*Ing. David Španl Info@canlab.cz www.canlab.cz*

# **Contents:**

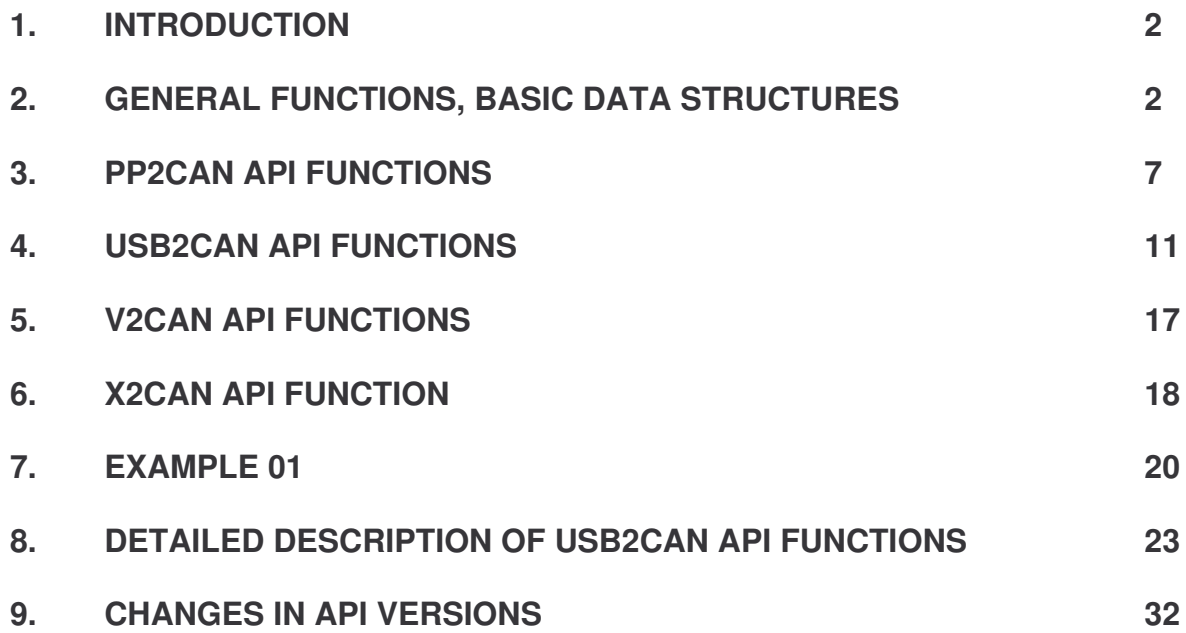

# **1. Introduction**

Together with development of USB2CAN interface, new API was created, allowing to use both PP2CAN converter and new modern USB2CAN converter together. This API structure allows to use eventual further variants of CAN interface cards, including third-party cards. The API covers basic functions of PP2CAN, USB2CAN and V2CAN interfaces to unify calling of basic functions to open, communication and close interface port. This way, source code of application is not dependent on used adapter. However, there is still enough space for using of special routines for particular interface.

# **2. General functions, basic data structures**

The X2CAN API allows to unify structure definition carrying the CAN message. This structure is defined as follows:

```
typedef struct
{
      unsigned short Hour;
      unsigned short Minute;
     unsigned short Second;
      unsigned short Milliseconds;
} CANMessageTime;
typedef struct
{
      unsigned __int16 Id1;
      unsigned __int32 Id2;
      unsigned __int32 Id;
      unsigned char length;
      bool rtr;
      bool st_ext;
      unsigned char data[8];
      CANMessageTime time;
} CAN_MESSAGE;
```
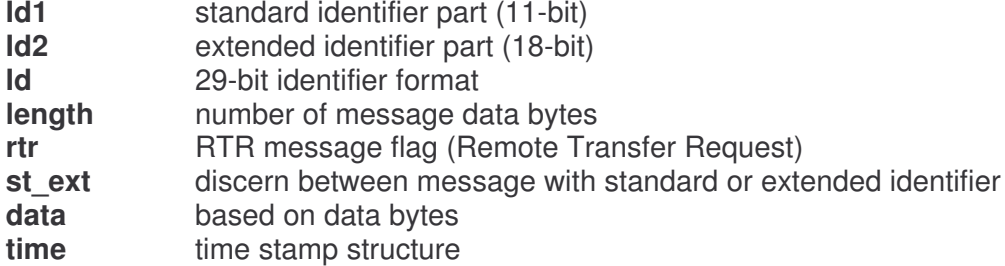

This structure is defined in header file canbus.h. The time element includes time stamp and the CANMessageTime structure is defined in the same file.

The CAN\_MESSAGE structure includes two identifier syntax types: 11+18-bit identifier and 29-bit identifier. Use following two functions to synchronize identifier values:

```
void CANMsgUpdateFrom11_18(CAN_MESSAGE *message);
void CANMsgUpdateFrom29(CAN_MESSAGE *message);
```
The first one updates 29-bit identifier from the 11+18 format, the second one works backwards. Internal API identifier format is 11+18. When 29-bit format is used, ID accuracy must be verified before the message is sent to CAN using the CANMsgUpdateFrom29. On Receipt the API provides conversion automatically.

Based on CAN message structure definition, this file provides a storage for auxiliary

function headers used to convert identifier from CAN\_MESSAGE structure format to registrysaved format used often for SJA1000, MCP2510, MCP2515, I82527, CC750 and CC770 circuits. There are two parameters for these functions. The first is the CAN\_MESSAGE structure. To do the conversion, fill the ID1, Id2, length, rtr and st ext items. The second is a pointer to array of unsigned chars with length of 5. For each circuit there are 2 variants TX and RX for transmit (TX) and receive (RX) buffer format.

void CANMsg2MCP251x\_TX(CAN\_MESSAGE message, unsigned char \*data); void CANMsg2MCP251x\_RX(CAN\_MESSAGE message, unsigned char \*data); void CANMsg2SJA1000\_TX(CAN\_MESSAGE message, unsigned char \*data); void CANMsg2SJA1000\_RX(CAN\_MESSAGE message, unsigned char \*data); void CANMsg2I82527 TX (CAN MESSAGE message, unsigned char \*data); void CANMsg2I82527\_RX (CAN\_MESSAGE message, unsigned char \*data); void CANMsg2CC7x0\_TX (CAN\_MESSAGE message, unsigned char \*data); void CANMsg2CC7x0\_RX (CAN\_MESSAGE message, unsigned char \*data);

There are several functions for creation of identifier, enabling to work with particular high-level protocols.

```
void CANMsgSAE(CAN_MESSAGE *message
                    ,unsigned char Priority
                    ,bool DataPage
                    ,unsigned char PDUFormat
                    ,unsigned char DestinationAddress
                    , unsigned char SourceAddress);
void CANMsgDeviceNet(CAN_MESSAGE *Message
                    ,unsigned char Group
                    ,unsigned char Data1
                    , unsigned char Data2);
void CANMsgSDSShort(CAN_MESSAGE *message
                    ,bool Dir_Pri
                    ,unsigned char LogicalAddress
                    ,unsigned char ServiceType);
void CANMsgSDSLong(CAN_MESSAGE *Message
                    ,bool Dir_Pri
                    ,unsigned char LogicalAddress
                    ,unsigned char ServiceType
                    ,unsigned char Dlc
                    ,unsigned char ServiceSpecifiers
                    ,unsigned char EmbeddedObjectID
                    ,unsigned char ServiceParameters);
void CANMsgSDSFragmentedLong(CAN_MESSAGE *Message
                    ,bool Dir_Pri
                    ,unsigned char LogicalAddress
                    ,unsigned char ServiceType
                    ,unsigned char Dlc
                    ,unsigned char ServiceSpecifiers
                    ,unsigned char EmbeddedObjectID
                    ,unsigned char ServiceParameters
                    ,unsigned char FragmentNumber
                    ,unsigned char TotalFragmentBytes);
```
This file defines an enumeration type CAN\_SPEED too. As obvious, this type is designed to enter/save communication speed. Here is the definition:

enum CAN\_SPEED { SPEED  $10k = 10$ ,  $SPEED_20k = 20$ ,

```
SPEED 33.3k = 33,
SPEED_50k = 50,
SPEED_62_5k = 62,SPEED 83 3k = 83,
SPEED 100k = 100,
SPEED_125k = 125,SPEED_250k = 250,
SPEED_500k = 500,SPEED_1M = 1000,SPEED_USR = 0,
```

```
};
```
Use PP2CAN\_timing and USB2CAN\_timing structures to setup the registry for setting of communication speed and sampling point. Here is the definition:

```
typedef struct
{
      unsigned char speed_10k[3];
      unsigned char speed_20k[3];
      unsigned char speed_33k[3];
      unsigned char speed 50k[3];
      unsigned char speed_62k[3];
      unsigned char speed_83k[3];
      unsigned char speed_100k[3];
      unsigned char speed_125k[3];
      unsigned char speed_250k[3];
      unsigned char speed_500k[3];
      unsigned char speed_1000k[3];
}PP2CAN_timing;
typedef struct
{
      unsigned char speed 10k[2];
      unsigned char speed_20k[2];
      unsigned char speed_33k[2];
      unsigned char speed_50k[2];
      unsigned char speed 62k[2];
      unsigned char speed_83k[2];
      unsigned char speed_100k[2];
      unsigned char speed_125k[2];
      unsigned char speed_250k[2];
      unsigned char speed_500k[2];
      unsigned char speed 800k[2];
      unsigned char speed_1000k[2];
}USB2CAN_timing;
```
Two global variables PP2CAN default timing and USB2CAN default timing are defined, which are derived from aforesaid structures. Their values are preset to default and these variables are being used to initialize the CAN interface. Values of these global variables can be modified by user. Here is the definition of default values:

#define MCP\_10KB\_CNF1\_Osc20 0x27 #define MCP\_10KB\_CNF2\_Osc20 0xBF #define MCP\_10KB\_CNF3\_Osc20 0x07 #define MCP\_20KB\_CNF1\_Osc20 0x31 #define MCP\_20KB\_CNF2\_Osc20 0xA0 #define MCP\_20KB\_CNF3\_Osc20 0x02 #define MCP\_33KB\_CNF1\_Osc20 0x1D #define MCP\_33KB\_CNF2\_Osc20 0xA0 #define MCP\_33KB\_CNF3\_Osc20 0x02 #define MCP\_50KB\_CNF1\_Osc20 0x13 #define MCP\_50KB\_CNF2\_Osc20 0xA0 #define MCP\_50KB\_CNF3\_Osc20 0x02

#define SJA\_10KB\_BTR0\_Osc16 0x31 #define SJA\_10KB\_BTR1\_Osc16 0xBA #define SJA\_20KB\_BTR0\_Osc16 0x18 #define SJA\_20KB\_BTR1\_Osc16 0xBA #define SJA\_33KB\_BTR0\_Osc16 0x13 #define SJA\_33KB\_BTR1\_Osc16 0xA7 #define SJA\_50KB\_BTR0\_Osc16 0x09 #define SJA\_50KB\_BTR1\_Osc16 0x1C #define SJA\_62KB\_BTR0\_Osc16 0x07 #define SJA\_62KB\_BTR1\_Osc16 0xBA

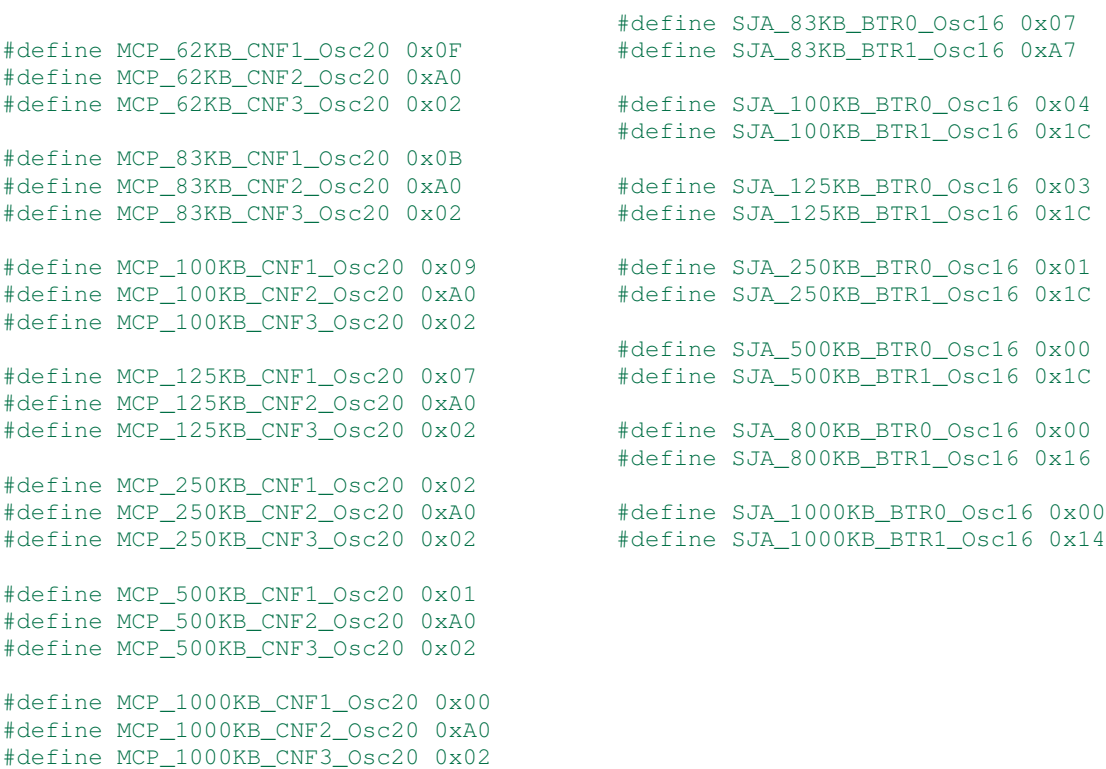

You can finish the canport.h file content description with several auxiliary functions. The first 6 functions are used to convert communication speeds in CAN\_SPEED, Kbaud and Int. format.

```
CAN_SPEED KBaud2CANSpeed(int speed);
CAN_SPEED Int2CANSpeed(int speed);
int CANSpeed2Int(CAN_SPEED speed);
int CANSpeed2KBaud(CAN_SPEED speed);
int KBaud2Int(int speed);
int Int2KBaud(int speed);
```
The functions do the conversion based on following table:

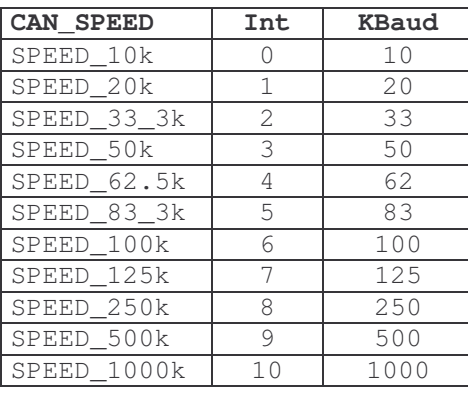

void Byte2BinString(unsigned char data, char \*text);

This last function converts an unsigned char number to binary string of length 8. E.g. 3 decimal to string 00000011.

The bitbase.h file contains following macros for testing bit status:

#define hw\_bitset(var,bitno) ((var)|=1<<(bitno)) #define hw\_bitclr(var,bitno) ((var)&=~(1<<(bitno))) #define hw\_bitest(var,bitno) (((var)>>(bitno))&0x01) #define hw\_bittest(var,bitno) (hw\_bitest(var,bitno))

The MCP2510 and SJA1000 files contain registry address and bit mask definitions for SJA1000, MCP2510 and MCP2515 CAN bus controllers.

Let's step now from auxiliary functions and definitions to description of the X2CAN API. We will start first with function description for PP2CAN adapter, then we will go through function description for USB2CAN and virtual port V2CAN and finally we will finish with description of arch-over interface X2CAN. The PP2CAN and USB2CAN adapter functions can be used separately without the X2CAN, however, X2CAN allows to simply substitute both adapters so it is recommended to use it. The knowledge of PP2CAN and USB2CAN API, though, will allow you to use some "specialties" of these converters and to better understand their function principle.

# **3. PP2CAN API functions**

There are four types of this adapter (High speed rev. 0 and 1, Low speed rev. 0 and Single wire rev. 0). This is why following constants necessary to initialize the adapter are defined in the PP2CAN.h file:

```
#define PP2CAN_HW_HIGH_SPEED_0 0
#define PP2CAN_HW_HIGH_SPEED_1 1
#define PP2CAN_HW_LOW_SPEED_0 2
#define PP2CAN_HW_SINGLE_WIRE_0 3
```
Call the PP2CAN Open function to initialize the adapter. Only one PP2CAN adapter can be operated on one PC at the time. However, any number of USB2CAN adapters can be simultaneously used.

```
bool PP2CAN_Open(WORD Address
      , CAN_SPEED Speed
      , void (*error_function)(int err_code, const char * error_string)
      , void (*msg_receiver)(MCP2510Msg *msg)
      , int HW_Version
      , bool OneShotMode
      , bool PassiveMode
      , int ThreadPriority );
```
There are two parameters for the function:

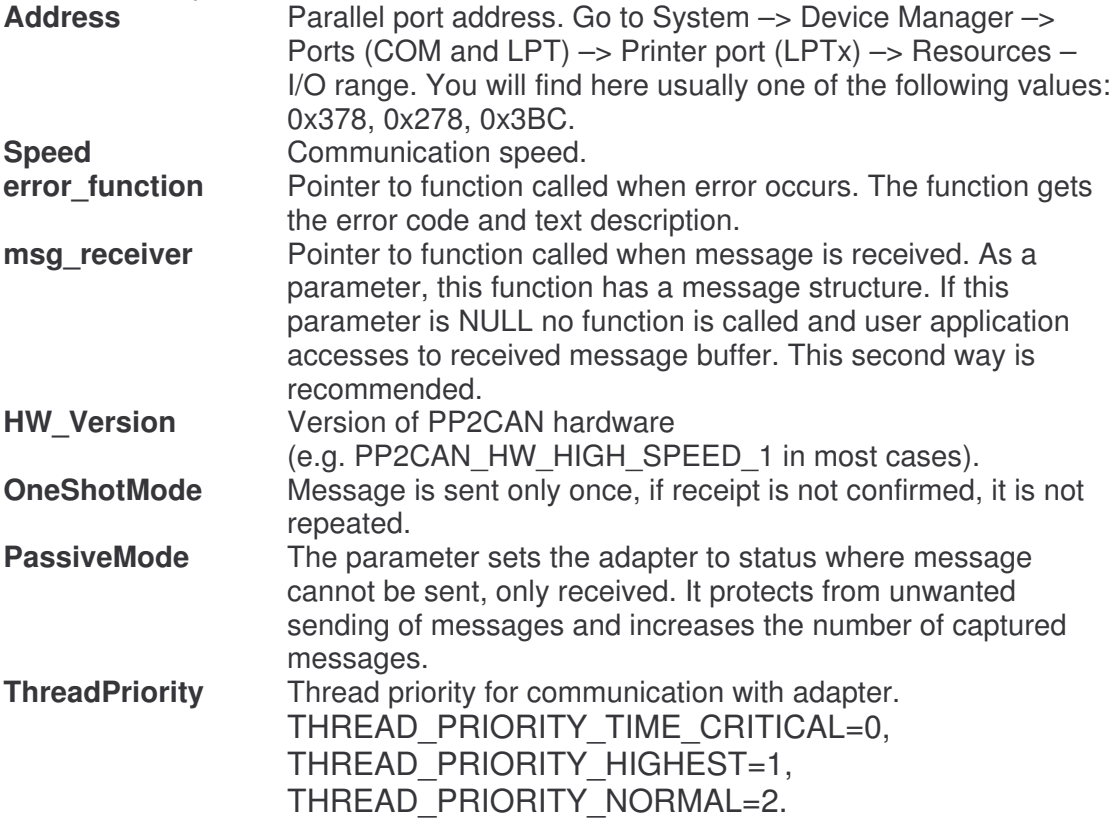

The PP2CAN\_Open function initializes the adapter with default filter settings (all messages are received) and switches the adapter to ready mode. If initialization was OK, it returns true. Any errors are signalized by calling error function (error function) and then it returns false.

Use the PP2CAN Close function to close the port (close communication). There are no parameters for this function.

There are 4 modes for the device and are defined in PP2CAN\_MODE enumeration type. Here is the definition:

```
enum PP2CAN_MODE
{
      PP2CAN_MODE_CONFIG = 0,
      PP2CAN_MODE_NORMAL,
      PP2CAN_MODE_LOOPBACK,
      PP2CAN_MODE_LISTEN_ONLY,
};
```
Use following functions for setting and detecting of current mode:

```
void PP2CAN SetMode(PP2CAN MODE mode);
void PP2CAN_SetConfigMode(void);
void PP2CAN_SetNormalMode(void);
void PP2CAN_SetLoopbackMode(void);
void PP2CAN_SetListenOnlyMode(void);
PP2CAN_MODE PP2CAN_GetMode(void);
```
In PP2CAN MODE CONFIG mode you can change communication speed, set message filters, change the OneShotMode mode etc. In PP2CAN\_MODE\_NORMAL mode the adapter can send and receive messages. In PP2CAN\_MODE\_LOOPBACK mode sent messages are received back using HW loopback. The PP2CAN\_MODE\_LISTEN\_ONLY allows only to receive messages, even corrupted ones.

If the PP2CAN Open call succeeded, messages can be received and sent to bus. Use following functions to send messages to CAN bus:

```
bool PP2CAN_SendMessage(MCP2510Msg &data);
bool PP2CAN_SendCANMessage(CAN_MESSAGE message);
bool PP2CAN_SendRegisterMessage(unsigned char Data[13]);
bool PP2CAN_SendMCPMessage(MCP2510Msg *Data);
bool PP2CAN_SendStandardMessage(unsigned __int16 StandardId
      , bool RTR
      , unsigned char Length
       unsigned char *Data);
bool PP2CAN_SendExtendedMessage(unsigned __int16 StandardId
      , unsigned __int32 ExtendedId
       , bool RTR
      , unsigned char Length
       , unsigned char *Data);
bool PP2CAN_SendExtendedMessage29(unsigned __int32 ExtendedId
      , bool RTR
      , unsigned char Length
       , unsigned char *Data);
```
The CAN\_MESSAGE structure description was already discussed. The MCP2510Msg structure functions are implemented because of backward compatibility with PP2CAN API v1.x. This structure is defined as follows:

```
typedef union
{
      unsigned char bytes[13];
      struct
       {
             unsigned char ID[4];
             unsigned char DLC;
             unsigned char data[8];
      } item;
} MCP2510MsgData;
typedef struct
{
      MCP2510MsgData msg;
```

```
CANMessageTime time;
} MCP2510Msg;
```
Use several functions for getting and setting of identifier and message type (standard/extended identifier, data/rtr frame) to simplify working with the MCP2510MsgData structure. As for data parameter, the first byte address of the structure is committed.

```
bool PP2CAN_GetId1(unsigned char *data
             ,unsigned __int16 &Id1
             , unsigned __int32 &Id2);
bool PP2CAN_GetId2(unsigned char *data
             ,unsigned __int16 *Id1
             ,unsigned __int32 *Id2);
void PP2CAN_SetExtendedId(unsigned char *data
             ,unsigned __int16 Id1
             ,unsigned __int32 Id2);
void PP2CAN_SetStandardId(unsigned char *data, unsigned __int16 Id1);
void PP2CAN_SetExtendedId29(unsigned char *data, unsigned __int32 Id);
bool PP2CAN_SetDLC(unsigned char *data, bool RTR, unsigned char length);
void PP2CAN_GetDLC1(unsigned char *data, bool &RTR, unsigned char &length);
void PP2CAN_GetDLC2(unsigned char *data, bool *RTR, unsigned char *length);
```
You can use these functions to read received messages from input buffer:

```
bool PP2CAN_GetMessage(MCP2510Msg **data);
bool PP2CAN GetMCPMessage(MCP2510Msg *data);
bool PP2CAN GetCANMessage(CAN MESSAGE *message);
bool PP2CAN_GetMessage11_18(bool *StExt
             , unsigned __int16 *StandardId
             , unsigned __int32 *ExtendedId
             , bool *RTR
             , unsigned char *Length
             , unsigned char *Data);
bool PP2CAN_GetMessage29(bool *StExt
            , unsigned __int32 *Id
             , bool *RTR
             , unsigned char *Length
             , unsigned char *Data);
void PP2CAN_DeleteMessage(MCP2510Msg *data);
```
If the message has been read out using the PP2CAN\_GetMessage function, you must delete it from memory after the message is processed by calling the PP2CAN\_DeleteMessage function. If the buffer is empty the functions return false. Use this function to get the number of messages in send buffer:

int PP2CAN GetTXBufferLength(void);

Use this function to get the number of messages waiting for processing:

int PP2CAN GetRXBufferLength(void);

You can empty the buffers by calling:

void PP2CAN\_ClearBuffers(void);

Use this function to wait on incoming message in thread:

bool USB2CAN WaitForRxMessage(unsigned int Timeout);

This function returns true if the message was received. If no message was received in an interval specified in timeout parameter, the result is false. Put in the INFINITE value to set infinite waiting on message receipt.

From user point of view, another useful functions are functions for registry value monitoring of TEC (Transmit Error Counter), REC (Receive Error Counter) and RST counter (Reset Counter). See the CAN bus specification for explanation of the meaning of TEC and REC registries. The RST counter counts the number of restarts of the adapter when switched to Bus-off status. For simple PP2CAN adapter, reading of TEC and REC registries is influenced by number of sent and received messages. If huge amount of messages is transferred, it is advisable to disable reading of these registries. Use following 2 functions to enable/disable reading. Further three functions are used for reading of discussed registries (counters).

```
void PP2CAN_EnableReadTEC(bool enable);
void PP2CAN_EnableReadREC(bool enable);
unsigned char PP2CAN_GetREC(void);
unsigned char PP2CAN GetTEC(void);
unsigned int PP2CAN GetRST(void);
```
The PP2CAN by itself contains a lot of further functions – e.g. you can set aside the adapter communication thread and replace it with your own one using API functions for writing, reading and modifying the MCP251x circuit registries, you can set message filters etc. See the pp2can.h header file for description of these functions.

# **4. USB2CAN API functions**

Compared to PP2CAN adapter which allows to have only one active adapter on one PC at a time, you can use virtually any number of USB2CAN adapters on one PC simultaneously. For selection and working with particular adapters are defined these functions:

```
void* USB2CAN_PrepareAdapter(void);
void* USB2CAN_PrepareAdapterEx(EUSB2CANDevice selector, char *name);
void USB2CAN_SelectActualAdapter(void* adapter);
void USB2CAN_DestroyAdapter(void* adapter);
```
The first USB2CAN\_PrepareAdapter function returns void type pointer to main data structure. This functions is necessary for the adapter being opened to work. The USB2CAN\_PrepareAdapter function opens the first adapter found. If you want to specify particular adapter use the USB2CAN PrepareAdapterEx function. It has two parameters and the first one specifies adapter selection method. You can select the adapter by name (same for each adapter by default; use the FTDI utility, serial number and number of adapter connection to change it). Particular variants then look like this:

```
enum EUSB2CANDevice
{
      OPEN_BY_DEVICE_NUMBER = 0,
      OPEN_BY_SERIAL_NUMBER = FT_OPEN_BY_SERIAL_NUMBER, // 1
      OPEN BY DESCRIPTION = FT OPEN BY DESCRIPTION, // 2
};
void *my_can_adapter;
// Prvni pripojene zarizeni
my\_can\_adapter = USB2CAN\_PreparedadapterEx(OPEN BY - DEVICE NUMBER, "0");// Druhé pripojene zarizeni
my_can_adapter = USB2CAN_PrepareAdapterEx(OPEN_BY_DEVICE_NUMBER, "1");
// Seriove cislo
my_can_adapter = USB2CAN_PrepareAdapterEx(FT_OPEN_BY_SERIAL_NUMBER,
                                                            "000112");
// Adapter USB2CAN s konfiguracni pameti
my_can_adapter = USB2CAN_PrepareAdapterEx(FT_OPEN_BY_DESCRIPTION, "USB2CAN");
// Adapter USB2CAN bez konfiguracni pameti
my_can_adapter = USB2CAN_PrepareAdapterEx(FT_OPEN_BY_DESCRIPTION
                                              , "USB <-> Serial");
```
Use the USB2CAN\_SelectActualAdapter to select actual adapter. After usage of this adapter is finished, call the USB2CAN\_DestroyAdapter function to delete data from memory.

Use the following function to open and close the CAN port of the adapter:

```
bool USB2CAN_Open(CAN_SPEED speed
      , bool CreateCommThreads
      , void (*error_function)(int err_code, const char * error_string)
       , bool LowSpeed);
bool USB2CAN_Close(void);
```
The first parameter of USB2CAN\_Open function is communication speed. The second parameter is set to true; only set this parameter to false when using custom mechanisms for communication with device using USB. The third parameter is pointer to error function; this pointer and associated function is the same as in case of PP2CAN

# X2CAN API v. 2.x

adapter. The last parameter distinguishes between high-speed and low-speed variant; it is true for low-speed. If the adapter was successfully initialized and CAN port is opened, this function returns true. Use the USB2CAN\_Close function to close the port.

After the port was successfully opened, the usual set of functions is available for sending and receiving messages using the CAN bus:

```
bool USB2CAN SendMessage(SJA1000MsgData &data);
bool USB2CAN SendCANMessage(CAN MESSAGE message);
bool USB2CAN_SendRegisterMessage(unsigned char Data[13]);
bool USB2CAN_SendSJAMessage(SJA1000MsgData *Data);
bool USB2CAN_SendStandardMessage(unsigned __int16 StandardId
                          ,bool RTR
                          ,unsigned char Length
                          ,unsigned char *Data);
bool USB2CAN_SendExtendedMessage(unsigned __int16 StandardId¨
                          ,unsigned __int32 ExtendedId
                          ,bool RTR
                          ,unsigned char Length
                          ,unsigned char *Data);
bool USB2CAN_SendExtendedMessage29(unsigned __int32 ExtendedId
                          ,bool RTR
                          ,unsigned char Length
                          ,unsigned char *Data);
bool USB2CAN_GetMessage(SJA1000MsgData **data); - ZRUŠENO
bool USB2CAN_GetSJAMessage(SJA1000MsgData *data);
bool USB2CAN_GetCANMessage(CAN_MESSAGE *message);
bool USB2CAN_GetMessage11_18(bool *StExt
                          ,unsigned __int16 *StandardId
                          ,unsigned __int32 *ExtendedId
                          ,bool *RTR
                          ,unsigned char *Length
                          ,unsigned char *Data);
bool USB2CAN_GetMessage11_18(bool* StExt
                          ,unsigned __int16* StandardId
                          ,unsigned __int32* ExtendedId
                          ,bool* RTR
                          ,unsigned char* Length
                          ,unsigned char* Data
                          ,CANMessageTime* time);
bool USB2CAN_GetMessage29(bool *StExt
                          ,unsigned __int32 *Id
                           ,bool *RTR
                          ,unsigned char *Length
                           ,unsigned char *Data);
```
The USB2CAN\_GetSJAMessage and USB2CAN\_GetCANMessage functions expect a valid pointer. This is where message data are written then.

void USB2CAN\_DeleteMessage(SJA1000MsgData \*data); - ZRUŠENO

Do not use delete to delete a message received using USB2CAN\_GetMessage; use this function instead.

bool USB2CAN\_WaitForRxMessage(unsigned int timeout);

Waiting to receive CAN message.

int USB2CAN\_GetTXBufferLength();

Returns buffer size of received messages.

int USB2CAN GetRXBufferLength();

Returns buffer size of messages waiting to be sent.

void USB2CAN\_SetTimeStampMode (bool mode);

Enables precise measurement of the time message was received.

void USB2CAN\_ClearBuffers (void);

Empties buffers for sending and receiving the CAN messages.

unsigned char USB2CAN\_GetREC (void);

Returns the Receive Error Counter value.

unsigned char USB2CAN\_GetTEC (void);

Returns the Transmit Error Counter value.

unsigned int USB2CAN\_GetRST (void);

Returns the Reset Counter value (number of SJA1000 resets).

void USB2CAN EnableReadTEC (bool enable):

Enabling of automatic TEC reading.

void USB2CAN\_EnableReadREC (bool enable);

Enabling of automatic REC reading.

These functions are analogous to PP2CAN adapter functions, let's mention here only a SJA1000MsgData structure. Here it is:

```
typedef union
{
      unsigned char bytes[13];
      struct {
            unsigned char DLC;
             unsigned char ID[2];
             unsigned char data[8];
      } standard;
      struct {
             unsigned char DLC;
             unsigned char ID[4];
             unsigned char data[8];
      } extended;
} SJA1000MsgData;
```
For low-level control (for owners of development documentation) there is a set of following functions:

void USB2CAN\_SetupBasic(int BaudRate);

Default initialization of SJA1000 and USB2CAN, the same is done for USB2CAN\_Open.

void USB2CAN\_SetTimeout(int ms);

Timeout setting function for adapter reply (confirmation) to messages sent from PC.

bool USB2CAN\_Loopback();

USB\_LOOPBACK message transmission; if the adapter reply is received back, it returns true.

bool USB2CAN\_SetMode(int Mode);

Operation mode setting (BOOT, CONFIG, NORMAL, LOOPBACK).

bool USB2CAN\_GetMode(int \*Mode);

Detection function of current operation mode; if the adapter doesn't send current mode before timeout occurs, returns false.

bool USB2CAN\_GetFirmwareVersion(char \*Version);

Detection function for current firmware version; if the adapter doesn't reply before timeout expires, returns false.

bool USB2CAN Command0(unsigned char Command); bool USB2CAN\_Command1(unsigned char Command ,unsigned char Param1); bool USB2CAN\_Command2(unsigned char Command ,unsigned char Param1 ,unsigned char Param2); bool USB2CAN\_Command3(unsigned char Command ,unsigned char Param1 ,unsigned char Param2 ,unsigned char Param3);

These functions are designed to send special COMMAND group commands (see development documentation).

bool USB2CAN\_ReadReg(unsigned char Address, unsigned char \*Data);

The function reads the specified registry value of the SJA1000 circuit in the USB2CAN adapter.

bool USB2CAN\_WriteReg(unsigned char Address, unsigned char Data);

The function writes value to specified registry of the SJA1000 circuit in the USB2CAN adapter.

bool USB2CAN\_WriteReadReg(unsigned char Address´ ,unsigned char Data ,unsigned char \*DataOut);

The function reads and re-reads the specified registry value of the SJA1000 circuit in the USB2CAN adapter.

```
bool USB2CAN_BitModReg(unsigned char Address
             ,unsigned char Mask
             ,unsigned char Data);
```
Bit modification using the value and registry mask of the SJA1000 circuit.

bool USB2CAN\_BitModReadReg(unsigned char Address ,unsigned char Mask ,unsigned char Data ,unsigned char \*DataOut);

Bit modification using the value and mask and re-read of registry value of the SJA1000 circuit.

```
bool USB2CAN_WriteInstruction(unsigned __int16 Address
,unsigned __int16 Instruction);
```
Writes instruction into program memory (firmware change) of the control processor.

bool USB2CAN ReadTEC(unsigned char \*TEC);

The command sends a query to TEC registry status (Transmit Error Counter) and value of this registry is returned back. The value is stored on address specified in TEC. If no reply comes before timeout occurs, it returns false. However, it is recommended to enable automatic reading using USB2CAN\_EnableReadTEC and reading of value using USB2CAN\_GetTEC.

bool USB2CAN\_ReadREC(unsigned char \*REC);

The command queries the REC registry status (Receive Error Counter) and returns value of this registry. If no reply comes before timeout occurs, it returns false.

bool USB2CAN ReadRST(unsigned int \*RST);

The command queries the RST counter (Reset Error Counter) and returns value of this registry. If no reply comes before timeout occurs, it returns false. This counter represents number of switches to Bus-Off status (and restarts of SJA1000).

void USB2CAN CmdPeliCAN(void);

Setting of the PeliCAN mode for SJA1000 circuit.

void USB2CAN CmdResetMode(void);

Setting of configuration mode for SJA1000 circuit.

void USB2CAN\_CmdOperatingMode(void);

Setting of basic operation mode for SJA1000 circuit.

void USB2CAN\_CmdBaudRate(unsigned char t0, unsigned char t1);

Writing values into timing registries of SJA1000 circuit. Only possible in configuration mode.

void USB2CAN\_CmdEnableReadTEC(bool Enable);

Enabling of reading the TEC registry of SJA1000 circuit.

void USB2CAN\_CmdEnableReadREC(bool Enable);

Enabling of reading the REC registry of SJA1000 circuit.

# **5. V2CAN API functions**

Implementing of virtual CAN bus port allows for application based on X2CAN API to work without connected CAN bus adapter. A CAN message sent using virtual port is received back. This allows e.g. offline analysis of logged data and above all simplifies testing of developed SW built on X2CAN API. A usual set of functions is available, however with a V2CAN prefix.

```
bool V2CAN_Open();
bool V2CAN_Close();
bool V2CAN_SendRegisterMessage(unsigned char Data[13]);
bool V2CAN_SendStandardMessage(unsigned __int16 StandardId
             ,bool RTR
             ,unsigned char Length
             ,unsigned char *Data);
bool V2CAN_SendExtendedMessage(unsigned __int16 StandardId
             ,unsigned __int32 ExtendedId
             ,bool RTR, unsigned char Length
             ,unsigned char *Data);
bool V2CAN_SendExtendedMessage29(unsigned __int32 ExtendedId
             ,bool RTR
             ,unsigned char Length
             ,unsigned char *Data);
bool V2CAN_SendCANMessage(CAN_MESSAGE message);
bool V2CAN_GetMessage11_18(bool *StExt
             ,unsigned __int16 *StandardId
             ,unsigned __int32 *ExtendedId
             ,bool *RTR
             ,unsigned char *Length
             ,unsigned char *Data);
bool V2CAN_GetMessage29(bool *StExt
             ,unsigned __int32 *Id
             ,bool *RTR, unsigned char *Length
             ,unsigned char *Data);
bool V2CAN_GetCANMessage(CAN_MESSAGE *message);
void V2CAN_SetTimeStampMode(bool mode);
int V2CAN_GetRXBufferLength(void);
int V2CAN GetTXBufferLength(void);
void V2CAN_ClearBuffers(void);
bool V2CAN_WaitForRxMessage(unsigned int timeout);
unsigned char V2CAN_GetREC(void);
unsigned char V2CAN_GetTEC(void);
unsigned int V2CAN_GetRST(void);
void V2CAN_EnableReadTEC(bool enable);
void V2CAN_EnableReadREC(bool enable);
```
# **6. X2CAN API functions**

For applications to be independent on real-used CAN adapter, X2CAN API contains a group of functions that allows this. However, you must specify used adapter when initializing (opening) the CAN port. Other functions for sending and receiving of messages are same as for PP2CAN, USB2CAN and V2CAN. Current version supports only simultaneous work of more USB2CAN adapters. You cannot use X2CAN to work simultaneously with one PP2CAN adapter and one or more USB2CAN adapter(s). When this combination is needed, use X2CAN API or USB2CAN API to work with USB2CAN adapter, and PP2CAN API to work with PP2CAN adapter.

void X2CAN\_Prepare(void);

Initialization of data structures.

```
bool X2CAN_Open(CAN_INTERFACE interface_type
      ,CAN_SPEED speed
      ,void (*error_function)(int err_code, const char * error_string) );
```
Opening of CAN port; CAN adapter, communication speed and error function is specified here.

```
bool X2CAN_Open_PP2CAN(WORD address
      ,CAN_SPEED speed
      ,void (*error_function)(int err_code, const char * error_string)
      ,int HW_Version
      ,bool OneShotMode
      ,bool PassiveMode
      ,int ThreadPriority );
```
Opening of PP2CAN CAN port. CAN adapter, communication speed and error function is specified here. Allows to set OneShotMode or Passive mode and thread priority.

bool X2CAN\_Open\_V2CAN(void);

Opening of V2CAN CAN port.

```
bool X2CAN_Open_USB2CAN(CAN_SPEED speed
      ,void (*error_function)(int err_code, const char * error_string)
       ,bool low_speed);
```
Opening of USB2CAN port. Call USB2CAN\_PrepareAdapter and SelectActualAdapter prior to usage.

bool X2CAN\_Close();

Closing of port.

bool X2CAN\_IsInitialized();

Returns true if the port is initialized.

bool X2CAN\_IsPP2CAN();

Returns true if currently used adapter is PP2CAN.

bool X2CAN\_IsUSB2CAN();

Returns true if currently used adapter is USB2CAN.

bool X2CAN\_IsV2CAN();

Returns true if currently used adapter is V2CAN.

CAN\_INTERFACE X2CAN\_GetInterfaceType();

Returns the type of currently used CAN adapter.

Then, there is a usual set of functions available for sending/receiving of messages, reading buffer sizes and all kinds of flags. This group of functions is actually implemented using pointers to functions of particular adapters. Yet, you don't have to limit yourself to use these functions. You can call them combined with particular adapter API-native specialized functions. However, it is necessary only in special cases; most of the times we will get along with this set of functions allowing to send and read messages from CAN bus.

```
bool X2CAN_SendStandardMessage(unsigned __int16 StandardId
             ,bool RTR
             ,unsigned char Length
             ,unsigned char *Data);
bool X2CAN_SendExtendedMessage(unsigned __int16 StandardId
             ,unsigned __int32 ExtendedId
             ,bool RTR
             ,unsigned char Length
             ,unsigned char *Data);
bool X2CAN_SendExtendedMessage29(unsigned __int32 ExtendedId
             ,bool RTR
             ,unsigned char Length
             ,unsigned char *Data);
bool X2CAN_SendCANMessage(CAN_MESSAGE message);
bool X2CAN_GetMessage11_18(bool *StExt
             ,unsigned __int16 *StandardId
             ,unsigned __int32 *ExtendedId
             ,bool *RTR
             ,unsigned char *Length
             ,unsigned char *Data);
bool X2CAN_GetMessage29(bool *StExt
             ,unsigned __int32 *Id
             ,bool *RTR
             ,unsigned char *Length
             ,unsigned char *Data);
bool X2CAN_GetCANMessage(CAN_MESSAGE *message);
void X2CAN_SetTimeStampMode(bool mode);
int X2CAN_GetRXBufferLength(void);
int X2CAN GetTXBufferLength(void);
void X2CAN_ClearBuffers(void);
bool X2CAN_WaitForRxMessage(unsigned int timeout);
unsigned char X2CAN_GetREC(void);
unsigned char X2CAN GetTEC(void);
unsigned int X2CAN_GetRST(void);
void X2CAN_EnableReadTEC(bool enable);
void X2CAN_EnableReadREC(bool enable);
```
# **7. Example 01**

This example is designed for Microsoft Visual Studio C++. It was created in version 6, however, it can be imported to NET version also. It demonstrates elementary work with two USB2CAN adapters and one PP2CAN adapter simultaneously. To run this example, you don't have to have connected all of them. The following picture shows the application window. It provides a box to fill in the message being sent and three log lists each for particular CAN bus adapter. Communication speed is forced directly in code. All of the adapters are of High speed type. Click here to do download complete source code. You must include the X2CAN API library to the project.

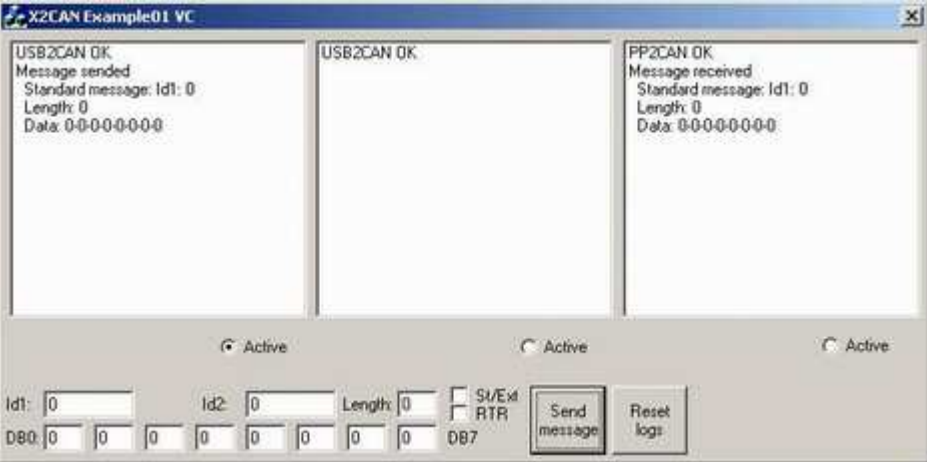

It is a Dialog-based MFC application Specific PP2CAN and USB2CAN APIs are used for adapters. Main dialog class is called CExampe01\_VCDlg. The OnInitDialog method, as a part of this class, initializes the adapters. The following part of code does the initialization:

```
// Vytvorime datove struktury pro adaptery USB2CAN
// Otevirame adaptery parametru device number
// Prvni adapter
USB2CAN_adapter_1 = USB2CAN_PrepareAdapterEx(OPEN_BY_DEVICE_NUMBER, "0");
// Druhy adapter
USB2CAN_adapter_2 = USB2CAN_PrepareAdapterEx(OPEN_BY_DEVICE_NUMBER, "1");
// Nastaveni se kterym adapterem budu pracovat
USB2CAN_SelectActualAdapter(USB2CAN_adapter_1);
// Otevreni adapteru
bool back = USB2CAN_Open(SPEED_125k, TRUE ,ErrorUSB2CAN_1, false);
if(!back) m_log_usb2can_1.AddString("USB2CAN Error");
else m_log_usb2can_1.AddString("USB2CAN OK");
// Nastaveni se kterym adapterem budu pracovat
USB2CAN_SelectActualAdapter(USB2CAN_adapter_2);
// Otevreni adapteru
back = USB2CAN Open(SPEED 125k, TRUE ,ErrorUSB2CAN 2, false);
if(!back) m_log_usb2can_2.AddString("USB2CAN Error");
else m_loq_usb2can_2.AddString("USB2CAN OK");
// Otevreni adapteru PP2CAN, adresa paralelniho portu je 888 dekadicky (378h)
back = PP2CAN_Open(888,SPEED_125k,
ErrorPP2CAN, NULL, PP2CAN_HW_HIGH_SPEED_1,false,false,1);
if(!back) m_log_pp2can.AddString("PP2CAN Error");
else m_log_pp2can.AddString("PP2CAN OK");
```
On application close the ports are closed too:

```
// Ukonceni prace s adaptery
```

```
// Vyber aktualniho adapteru USB2CAN
USB2CAN_SelectActualAdapter(USB2CAN_adapter_1);
// Uzavreni CAN portu
USB2CAN_Close();
USB2CAN_DestroyAdapter(USB2CAN_adapter_1);
```

```
// Vyber aktualniho adapteru USB2CAN
USB2CAN_SelectActualAdapter(USB2CAN_adapter_2);
// Uzavreni CAN portu
USB2CAN_Close();
USB2CAN_DestroyAdapter(USB2CAN_adapter_2);
// Uzavreni adapteru PP2CAN
PP2CAN_Close();
```
Sending of message when button is pressed (OnSend function):

```
// CAN zprava kterou chceme odeslat
CAN_MESSAGE message;
UpdateData(TRUE);
// Vyplneni datovych polozek zpravy
message.Id1 = m_id1;
message.Id2 = m_id2;(m_st_ext) ? message.st_ext = true : message.st_ext = false;
(m_rtr) ? message.rtr = true : message.rtr = false;
message.length = m_length;
message.data[0] = m_dbb0;message.data[1] = m db1;
message.data[2] = m_db2;message.data[3] = m_db3;
message.data[4] = m db4;
message.data[5] = m db5;
message.data[6] = m_db6;message.data[7] = m_db7;// Odeslani zpravy podle vybraneho (aktivniho) adapteru
switch(m_active)
{
      case 0:
             USB2CAN_SelectActualAdapter(USB2CAN_adapter_1);
             USB2CAN_SendCANMessage(message);
             m_log_usb2can_1.AddString("Message sended");
             PrintMessageInfo(&m_log_usb2can_1, &message);
      break;
      case 1:
             USB2CAN_SelectActualAdapter(USB2CAN_adapter_2);
             USB2CAN_SendCANMessage(message);
             m_log_usb2can_2.AddString("Message sended");
             PrintMessageInfo(&m_log_usb2can_2, &message);
      break;
      case 2:
             PP2CAN SendCANMessage(message);
             m_log_pp2can.AddString("Message sended");
             PrintMessageInfo(&m_log_pp2can, &message);
      break;
```

```
}
```
Here's how incoming messages are being checked in OnTimer function:

```
// Prijem a zpracovani zprav
CAN_MESSAGE message;
// Vyber aktualniho USB2CAN adapteru
USB2CAN_SelectActualAdapter(USB2CAN_adapter_1);
// Jsou prijaty nejake zpravy prvnim USB2CAN adapterem
if(USB2CAN_GetRXBufferLength()>0)
{
      // Jestlize ano, prectu jednu z nich
```

```
if(USB2CAN_GetCANMessage(&message))
       {
             m_log_usb2can_1.AddString("Message received");
             PrintMessageInfo(&m_log_usb2can_1, &message);
       }
}
// Jsou prijaty nejake zpravy druhym USB2CAN adapterem
USB2CAN_SelectActualAdapter(USB2CAN_adapter_2);
if(USB2CAN_GetRXBufferLength()>0)
{
       if(USB2CAN_GetCANMessage(&message))
       \left\{ \right.m_log_usb2can_2.AddString("Message received");
             PrintMessageInfo(&m_log_usb2can_2, &message);
       }
}
// Jsou prijaty nejake zpravy PP2CAN adapterem
if(PP2CAN_GetRXBufferLength()>0)
{
       if(PP2CAN_GetCANMessage(&message))
       {
             m_log_pp2can.AddString("Message received");
             PrintMessageInfo(&m_log_pp2can, &message);
       }
}
```
However, more messages can come during the time interval of OnTimer calling; this is why it's more advisable to use this way of reading of CAN messages:

```
while(PP2CAN_GetCANMessage(&message))
{
      m_log_pp2can.AddString("Message received");
      PrintMessageInfo(&m_log_pp2can, &message);
}
```
If a separate thread would read the messages, it is advisable to use PP2CAN\_WaitForMessage and USB2CAN\_WaitForMessage functions. If more USB2CAN\_ adapters are used in more threads, you must close calling of functions (or group of functions) between USB2CAN\_SelectActualAdapterAccess and USB2CAN\_UnselectActualAdapterAccess.

# **8. Detailed description of USB2CAN API functions**

The most frequently used variant of USB2CAN API is X2CAN. That's why we will discuss in detail the behavior and usage of this API's functions.

# X2CAN\_DLLMAPPING void\* USB2CAN\_PrepareAdapter(void);

This function allocates memory and initializes several variables of the data structure the API functions work with. This function is basic and the simplest variant of how to create this structure. You must initialize this structure prior to opening the adapter. It is designed for adapter without EEPROM configuration memory. By default, the

"OPEN\_BY\_DESCRIPTION" device is selected and "USB <-> Serial" is set as identification string. This is standard identification string for FTDI 245 circuit without configuration EPROM. This function also initializes a critical section for handling of exclusive access to the device in case of multi-thread application using "USB2CAN\_SelectActualAdapterAccess".

# X2CAN\_DLLMAPPING void\* USB2CAN\_PrepareAdapterEEPROM(void);

This function is designed for adapters with EEPROM. The only difference is in initializing of identification string to "USB2CAN".

### X2CAN\_DLLMAPPING void\* USB2CAN\_PrepareAdapterEx(EUSB2CANDevice selector, char \*name)

The last variant of data structure initialization allows to specify adapter selection using the Device selector parameter. You can use following variants:

- OPEN\_BY\_DEVICE\_NUMBER
- OPEN BY SERIAL NUMBER
- OPEN BY DESCRIPTION

The identification string must be contained in the name parameter. Use OPEN\_BY\_DEVICE\_NUMBER to select adapter by connection number, than a string "0" can<br>be in the name parameter. Use OPEN BY DESCRIPTION for be in the name parameter. Use OPEN\_BY\_DESCRIPTION for "USB <-> Serial" or "USB2CAN". Use OPEN\_BY\_SERIAL\_NUMBER to select adapter by serial number set in configuration EEPROM.

# X2CAN\_DLLMAPPING void USB2CAN\_SelectActualAdapter(void\* adapter);

Use this function only in special cases when application is not working with adapter on multi-thread basis. It sets adapter to work with, however, it doesn't set exclusive access to adapter using critical section; it only sets current adapter for user to work with. You must call this function first before you call functions for opening the adapter, sending the messages etc.

X2CAN\_DLLMAPPING void USB2CAN\_SelectActualAdapterAccess(void\* adapter);

Sets the adapter to work with and locks critical section for exclusive access. Consequently, you can call function(s) for work with adapter. Call the "USB2CAN\_UnselectActualAdapterAccess" after calling these functions. The "USB2CAN\_UnselectActualAdapterAccess" is designed primarily for usage in multi-thread applications and when working with more adapters simultaneously, to change current adapter.

X2CAN\_DLLMAPPING void USB2CAN\_UnselectActualAdapterAccess(void);

Opens critical section locked in "USB2CAN\_SelectActualAdapterAccess".

# X2CAN\_DLLMAPPING void USB2CAN\_DestroyAdapter(void\* adapter);

This function frees up memory allocated for adapter after finishing work with adapter e.g. when closing user application.

X2CAN DLLMAPPING bool USB2CAN Open(CAN SPEED speed, bool CreateCommThreads , void (\*error\_function)(int err\_code, const char \* error\_string), bool low\_speed);

This function opens and initializes the USB2CAN adapter. Use the CAN\_SPEED parameter to set communication speed. Always set CreateCommThreads on true; otherwise low-level communication threads necessary for adapter to work are not created. Normally they are not created only in special cases, e.g. during firmware debugging. The error function parameter is a pointer to an API-called function in case of error to carry a text description of error. This pointer can be set to NULL. Set the low\_speed parameter on true when using a low speed adapter.

# X2CAN\_DLLMAPPING USB2CAN\_CloseErrorChannel(void);

This function sets the pointer to error function, passed on when calling "USB2CAN\_Open", on NULL. This function is designed for cases when e.g. because of the BusOff status the error function is called frequently, so the user application cannot be closed.

# X2CAN\_DLLMAPPING bool USB2CAN\_Close(void);

Standard closing of CAN port of the USB2CAN device.

# X2CAN\_DLLMAPPING bool USB2CAN\_CloseExt(void);

This variant of CAN port closing of the USB2CAN device performs in addition a software simulation of disconnecting and connecting of the device. It is designed for cases when a serious error of USB driver occurred.

# X2CAN\_DLLMAPPING void USB2CAN\_CheckUSBStatus(char \*after\_action);

The function is primarily designed for internal USB2CAN API usage. It checks the status of USB device and calls error function in case of error. The "after action" text is used in error message passed on the error function to identify where exactly the error occurred.

### X2CAN\_DLLMAPPING bool USB2CAN\_CheckUSB(void);

The function is primarily designed for internal USB2CAN API usage. It returns false if an incorrect USB status is signalized.

# X2CAN\_DLLMAPPING void USB2CAN\_SimulateUSBError(unsigned int status);

The function is primarily used for development of USB2CAN API. It simulates error on USB.

# X2CAN\_DLLMAPPING bool USB2CAN\_CyclePort(void);

The function is primarily designed for internal USB2CAN API usage. It performs SW simulation of disconnecting and connecting of the USB2CAN device. It returns true if simulation of disconnecting and connecting passed OK.

### X2CAN\_DLLMAPPING bool USB2CAN\_WaitForConnection(unsigned int hundreds\_of\_ms);

The function waits on device to be connected, that was specified in previous calling of some of the USB2CAN\_PrepareAdapter-type function.

### X2CAN\_DLLMAPPING void USB2CAN\_SetTimeout(int ms);

The function is primarily designed for internal USB2CAN API usage. It is not recommended for user to use this function. It sets timeout intervals for waiting on data from USB2CAN adapter.

# X2CAN\_DLLMAPPING void USB2CAN\_SetUSBBlockLimit(int Limit);

The function is primarily designed for internal USB2CAN API usage. It sets limit for USB2CAN to block accepting of requirements for sending of CAN messages because of processor internal buffer overflow. Allowed values are 1-18. It modifies this parameter, however it doesn't make settings in USB2CAN adapter.

X2CAN\_DLLMAPPING void USB2CAN\_SetupBasic(int BaudRate);

The function is primarily designed for internal USB2CAN API usage. It initializes the SJA1000 controller and sets communication speed. You don't have to use this function during standard API usage because it is called together with USB2CAN\_Open.

# X2CAN\_DLLMAPPING void USB2CAN\_ListenOnly(int BaudRate, bool listen\_only);

This function allows to switch the Listen only function on and off. In this mode, USB2CAN cannot send messages; it only passively captures messages and doesn't intervene into CAN bus communication. See the documentation of the SJA1000 circuit for detailed information about this mode.

# X2CAN\_DLLMAPPING bool USB2CAN\_Loopback();

The function is primarily designed for internal USB2CAN API usage. It sends the Loopback message to USB2CAN device and the device sends it back to PC. The function waits until a message is received back or timeout occurs.

# X2CAN\_DLLMAPPING bool USB2CAN\_SetMode(int Mode);

The function is primarily designed for internal USB2CAN API usage. It sets one of four operation modes of USB2CAN device: BOOT\_MODE, CONFIG\_MODE, NORMAL\_MODE and LOOPBACK\_MODE.

# X2CAN\_DLLMAPPING bool USB2CAN\_GetMode(int \*Mode);

Returns currently set mode. The Mode parameter must point to a valid variable.

# X2CAN\_DLLMAPPING bool USB2CAN\_GetFirmwareVersion(char \*Version);

Returns current firmware version of the USB2CAN device. The Version parameter must point to an array of minimum length of 13 chars.

# X2CAN\_DLLMAPPING bool USB2CAN\_Command0(unsigned char Command);

The function is primarily designed for internal USB2CAN API usage. It allows to send Command-type commands to a USB2CAN device. See the USB2CAN: Structure of USB communication document for more information about these commands.

X2CAN\_DLLMAPPING bool USB2CAN\_Command1(unsigned char Command, unsigned char Param1);

The function is primarily designed for internal USB2CAN API usage. It allows to send Command-type commands to a USB2CAN device. See the USB2CAN: Structure of USB communication document for more information about these commands.

X2CAN\_DLLMAPPING bool USB2CAN\_Command2(unsigned char Command, unsigned char Param1, unsigned char Param2);

The function is primarily designed for internal USB2CAN API usage. It allows to send Command-type commands to a USB2CAN device. See the USB2CAN: Structure of USB communication document for more information about these commands.

X2CAN\_DLLMAPPING bool USB2CAN\_Command3(unsigned char Command, unsigned char Param1, unsigned char Param2, unsigned char Param3);

The function is primarily designed for internal USB2CAN API usage. It allows to send Command-type commands to a USB2CAN device. See the USB2CAN: Structure of USB communication document for more information about these commands.

### X2CAN\_DLLMAPPING bool USB2CAN\_ReadReg(unsigned char Address, unsigned char \*Data);

The function is primarily designed for internal USB2CAN API usage. It reads specified registry of the SJA1000 CAN controller.

#### X2CAN\_DLLMAPPING bool USB2CAN\_WriteReg(unsigned char Address, unsigned char Data);

The function is primarily designed for internal USB2CAN API usage. It writes into specified registry of the SJA1000 CAN controller.

### X2CAN\_DLLMAPPING bool USB2CAN\_WriteReadReg(unsigned char Address, unsigned char Data, unsigned char \*DataOut);

The function is primarily designed for internal USB2CAN API usage. It writes into specified registry of the SJA1000 CAN controller. After the data is written it reads it back.

#### X2CAN\_DLLMAPPING bool USB2CAN\_BitModReg(unsigned char Address, unsigned char Mask, unsigned char Data);

The function is primarily designed for internal USB2CAN API usage. It modifies the registry bits by selected mask. Bits with a value of 1 in the mask are modified.

# X2CAN\_DLLMAPPING bool USB2CAN\_BitModReadReg(unsigned char Address, unsigned char Mask, unsigned char Data, unsigned char \*DataOut);

The function is primarily designed for internal USB2CAN API usage. It modifies the registry bits by selected mask. Bits with a value of 1 in the mask are modified. After the modification it reads beack the registry value.

# X2CAN\_DLLMAPPING bool USB2CAN\_WriteInstruction(unsigned \_\_int16 Address, unsigned \_\_int16 Instruction);

The function is primarily designed for internal USB2CAN API usage. It modifies firmware of the USB2CAN adapter. However, the function doesn't nothing in user versions of API.

# X2CAN\_DLLMAPPING bool USB2CAN\_ReadInstruction(unsigned \_\_int16 Address, unsigned int16 \*Instruction);

The function is primarily designed for internal USB2CAN API usage. It modifies firmware of the USB2CAN adapter. However, the function doesn't nothing in user versions of API.

# X2CAN\_DLLMAPPING bool USB2CAN\_ReadTEC(unsigned char \*TEC);

The function reads the TEC registry value (Transmit Error Counter). Internally, it sends request for reading of this registry and waits until it is finished. This way, other USB transactions with this adapter are blocked. That's why it is recommended to read this registry

using a combination of calling "USB2CAN\_EnableReadTEC" and "USB2CAN\_GetTEC" which ensures theat no transaction blocking occurs. Reading is provided by inner API layer.

# X2CAN\_DLLMAPPING bool USB2CAN\_ReadREC(unsigned char \*REC);

The function reads the TEC registry value (Transmit Error Counter). Internally, it sends request for reading of this registry and waits until it is finished. This way, other USB transactions with this adapter are blocked. That's why it is recommended to read this registry using a combination of calling "USB2CAN EnableReadTEC" and "USB2CAN GetTEC" which ensures theat no transaction blocking occurs. Reading is provided by inner API layer.

#### X2CAN DLLMAPPING bool USB2CAN ReadRST(unsigned int \*RST);

The function reads the value of Reset counter. This counter counts the number of resets of the SJA1000 circuit when turning to BusOff status.

# X2CAN\_DLLMAPPING void USB2CAN\_SetPassiveMode(bool mode);

Sets passive communication mode. It blocks sending of messages to CAN in API functions to prevent unwanted sending of CAN message when working on unknown CAN system.

### X2CAN\_DLLMAPPING void USB2CAN\_SetOneShotMode(bool mode);

Sets a "One Shot" mode. If CAN controller cannot send a message in this mode, no further attempt to send will be done.

# X2CAN\_DLLMAPPING void USB2CAN\_CmdBasicCAN(void);

The function is primarily designed for internal USB2CAN API usage. It sets the BasicCAN mode of the SJA1000 controller. It is not recommended for users to use this function.

#### X2CAN\_DLLMAPPING void USB2CAN\_CmdResetMode(void);

The function is primarily designed for internal USB2CAN API usage. It sets the Reset mode of the SJA1000 controller. It is not recommended for users to use this function.

# X2CAN\_DLLMAPPING void USB2CAN\_CmdPeliCAN(void);

The function is primarily designed for internal USB2CAN API usage. It sets the PeliCAN mode of the SJA1000 controller. It is not recommended for users to use this function.

# X2CAN\_DLLMAPPING void USB2CAN\_CmdOperatingMode(void);

The function is primarily designed for internal USB2CAN API usage. It sets operation mode of the SJA1000 controller. It is not recommended for users to use this function.

### X2CAN\_DLLMAPPING void USB2CAN\_CmdBaudRate(unsigned char t0, unsigned char t1);

The function is primarily designed for internal USB2CAN API usage. It sets registries of the SJA1000 controller.

#### X2CAN\_DLLMAPPING void USB2CAN\_CmdCriticalTransmitLimit(unsigned char Limit);

The function is primarily designed for internal USB2CAN API usage. It sets limit for USB2CAN to start blocking accepting of requirements for sending of CAN messages because of processor internal buffer overflow. Allowed values are 1-18. It modifies this parameter in the USB2CAN adapter.

# X2CAN\_DLLMAPPING void USB2CAN\_CmdReadyTransmitLimit(unsigned char Limit);

The function is primarily designed for internal USB2CAN API usage. It sets limit for USB2CAN to stop blocking accepting of requirements for sending of CAN messages because of processor internal buffer overflow. Allowed values are 1-18. It modifies this parameter in the USB2CAN adapter.

### void USB2CAN HandBasicCAN(void);

The function is primarily designed for internal USB2CAN API usage. Unlike similar aforementioned function that sends requirement for setting the mode into USB2CAN device, this function sets the BasicCAN mode by setting particular registries from PC.

#### void USB2CAN\_HandPeliCAN(void);

The function is primarily designed for internal USB2CAN API usage. Unlike similar aforementioned function that sends requirement for setting the mode into USB2CAN device, this function sets the PeliCAN mode by setting particular registries from PC.

# void USB2CAN HandResetMode(void);

The function is primarily designed for internal USB2CAN API usage. Unlike similar aforementioned function that sends requirement for setting the mode into USB2CAN device, this function sets the Reset mode by setting particular registries from PC.

# void USB2CAN\_HandOperatingMode(void);

The function is primarily designed for internal USB2CAN API usage. Unlike similar aforementioned function that sends requirement for setting the mode into USB2CAN device, this function sets the Operating mode by setting particular registries from PC.

#### void USB2CAN\_HandListenOnlyMode(void);

The function is primarily designed for internal USB2CAN API usage. Unlike similar aforementioned function that sends requirement for setting the mode into USB2CAN device, this function sets the ListenOnly mode by setting particular registries from PC.

# X2CAN\_DLLMAPPING void USB2CAN\_BaudRate\_Osc16(int BaudRate);

The function is primarily designed for internal USB2CAN API usage. It sets the Timing registry values in data structure of the adapter. However, it doesn't make any settings to USB2CAN device.

# X2CAN\_DLLMAPPING void USB2CAN\_BaudRate\_Osc20(int BaudRate);

The function is primarily designed for internal USB2CAN API usage. It sets the Timing registry values in data structure of the adapter. However, it doesn't make any settings to USB2CAN device. This function is designed only for special type of adapter with 20MHz crystal.

# bool USB2CAN\_SendUSBLoopback();

The function is primarily designed for internal USB2CAN API usage. It sends a Loopback message to USB2CAN device. Unlike the USB2CAN\_Loopback function, this function doesn't wait until the message is received back. The function is available only when a static library is used.

### bool USB2CAN\_SendUSB(unsigned char \*data, int length);

The function is designed only for testing and development. It is available only when a static library is used.

#### bool USB2CAN\_SendUSBReadReg(unsigned char Address);

The function is designed only for testing and development. It is available only when a static library is used.

# bool USB2CAN\_SendUSBWriteReg(unsigned char Address, unsigned char data);

The function is designed only for testing and development. It is available only when a static library is used.

X2CAN DLLMAPPING void USB2CAN GetStatistics (USB2CAN Statistics \*Statistics);

The function is designed only for testing and development. Returns statistics about communication with USB2CAN adapter and the CAN bus to address of the Statistics structure.

# double USB2CAN\_PerformanceTest(int NumberOfMessages);

The function is designed only for testing and development. It is available only when a static library is used.

#### double USB2CAN PerformanceReadTest(int NumberOfMessages);

The function is designed only for testing and development. It is available only when a static library is used.

#### double USB2CAN\_PerformanceWriteTest(int NumberOfMessages);

The function is designed only for testing and development. It is available only when a static library is used.

# X2CAN\_DLLMAPPING void USB2CAN\_SWSetTransmitCritical(bool state);

The function is designed only for testing and development. It simulates overflow of internal buffers of the USB2CAN device.

# X2CAN\_DLLMAPPING int USB2CAN\_GetTransmitErrors();

The function is designed only for testing and development.

# X2CAN\_DLLMAPPING void USB2CAN\_ClearTransmitErrors();

The function is designed only for testing and development.

# X2CAN\_DLLMAPPING int USB2CAN\_GetTXBufferLength();

Returns size of message software buffer in PC waiting for sending to CAN.

# X2CAN\_DLLMAPPING int USB2CAN\_GetRXBufferLength();

Returns size of message software buffer in PC; the messages were received from CAN and are waiting for processing.

#### X2CAN\_DLLMAPPING void USB2CAN\_SetTimeStampMode (bool mode);

Allows to measure time of receiving the message. However, CPU usage increases.

# X2CAN\_DLLMAPPING void USB2CAN\_ClearBuffers (void);

Deletes message buffers both waiting for send to CAN and receive from CAN and waiting for processing.

# X2CAN\_DLLMAPPING unsigned char USB2CAN\_GetREC (void);

The function is designed to read from the REC (Receive Error Counter) from the SJA1000 CAN controller. Use the USB2CAN EnableReadREC function to enable reading.

X2CAN\_DLLMAPPING unsigned char USB2CAN\_GetTEC (void);

The function is designed to read from the TEC (Teceive Error Counter) from the SJA1000 CAN controller. Use the USB2CAN EnableRead TEC function to enable reading.

X2CAN\_DLLMAPPING unsigned int USB2CAN\_GetRST (void);

The function is designed to read from the RST counter (Reset Counter).

# X2CAN DLLMAPPING void USB2CAN EnableReadTEC (bool enable);

Allows to read the TEC registry. API takes care about periodical reading. Use the "USB2CAN\_GetTEC" to read current value.

X2CAN DLLMAPPING void USB2CAN EnableReadREC (bool enable);

Allows to read the REC registry. API takes care about periodical reading. Use the "USB2CAN\_GetREC" to read current value.

X2CAN\_DLLMAPPING void USB2CAN\_AutoRecconectEnable(bool enable); The function is primarily designed for internal USB2CAN API usage.

X2CAN\_DLLMAPPING void USB2CAN\_HighBusLoad(void); Increases USB data read thread priority.

### X2CAN\_DLLMAPPING void USB2CAN\_LowBusLoad(void);

Decreases USB data read thread priority. For cases when decrease of PC load is needed and there is low traffic on CAN.

# X2CAN\_DLLMAPPING void USB2CAN\_LowTransmit(void);

Decreases CAN messages sending thread priority in case we prefer receiving and sending level is low or none at all.

X2CAN\_DLLMAPPING void USB2CAN\_ImproveEMCImmunity(unsigned int count);

Increases EMC USB interference resistance. It calls FTDI function of the FT\_SetResetPipeRetryCount driver internally.

#### X2CAN\_DLLMAPPING bool USB2CAN\_SendCANMessage(CAN\_MESSAGE message);

The function is designed to send CAN message. The message is passed on using the CAN MESSAGE structure. The API is oriented mainly to work with messages in this format. Before this, you must set the Id1 (standard 11-bit identifier part) and Id2 (extended 18-bit identifier part) items. If you work with 29-bit Id identifier use the "CANMsgUpdateFrom29" function to update  $Id1$  and  $Id2$  (canbus.h).

#### X2CAN\_DLLMAPPING bool USB2CAN\_SendRegisterMessage(unsigned char Data[13]);

The function is designed to send CAN message. The message is entered in SJA1000 circuit registry format.

#### X2CAN\_DLLMAPPING bool USB2CAN\_SendSJAMessage(SJA1000MsgData \*Data);

The function is designed to send CAN message. The message is entered in SJA1000 circuit registry format. However, the "SJA1000MsgData" structure is used instead of array of bytes because it allows better orientation in particular bytes.

X2CAN\_DLLMAPPING bool USB2CAN\_SendStandardMessage(unsigned \_\_int16 StandardId, bool RTR, unsigned char Length, unsigned char \*Data);

The function is designed to send standard 11-bit CAN message. Particular items of the message are entered separately, so you don't have to fill in the CAN\_MESSAGE structure.

X2CAN\_DLLMAPPING bool USB2CAN\_SendExtendedMessage(unsigned \_\_int16 StandardId, unsigned \_\_int32 ExtendedId, bool RTR, unsigned char Length, unsigned char \*Data);

The function is designed to send extended 29-bit CAN message. Particular items of the message are entered separately, so you don't have to fill in the CAN\_MESSAGE structure. Both standard and extended parts are entered separately.

X2CAN\_DLLMAPPING bool USB2CAN\_SendExtendedMessage29(unsigned \_\_int32 ExtendedId, bool RTR, unsigned char Length, unsigned char \*Data);

The function is designed to send extended 29-bit CAN message. Particular items of the message are entered separately, so you don't have to fill in the CAN\_MESSAGE structure. The identifier is entered in 29-bit format.

X2CAN\_DLLMAPPING bool USB2CAN\_SimulateCANMessage(CAN\_MESSAGE message);

The function allows to simulate receiving of message using PC.

# X2CAN\_DLLMAPPING bool USB2CAN\_GetSJAMessage(SJA1000MsgData \*data);

Returns true if the message is read; if received message buffer is empty, it returns false. The message is stored to an address specified with the "data" parameter in the SJA1000 circuit registry format. The "SJA1000MsgData" structure address must be thus valid.

#### X2CAN\_DLLMAPPING bool USB2CAN\_GetCANMessage(CAN\_MESSAGE \*message);

Returns true if the message is read; if received message buffer is empty, it returns false. The message is stored to an address specified with the "message" parameter in the CAN MESSAGE registry format. The "CAN MESSAGE" structure address must be thus valid.

X2CAN\_DLLMAPPING bool USB2CAN\_GetMessage11\_18(bool \*StExt, unsigned \_\_int16 \*StandardId, unsigned \_\_int32 \*ExtendedId, bool \*RTR, unsigned char \*Length, unsigned char \*Data);

Returns true if the message is read; if received message buffer is empty, it returns false. The message is stored to an address specified with parameters, all the pointers must be thus valid. The message is read in  $11+(18)$ -bit format.

X2CAN\_DLLMAPPING bool USB2CAN\_GetMessage11\_18\_t(bool\* StExt, unsigned \_\_int16\* StandardId, unsigned \_\_int32\* ExtendedId, bool\* RTR, unsigned char\* Length, unsigned char\* Data, CANMessageTime\* time);

Returns true if the message is read; if received message buffer is empty, it returns false. The message is stored to an address specified with parameters, all the pointers must be thus valid. The message is read in  $11+(18)$ -bit format. Unlike the previous function, it sets message receipt time to the address specified with the CANMessageTime parameter.

#### X2CAN\_DLLMAPPING bool USB2CAN\_GetMessage29(bool \*StExt, unsigned \_\_int32 \*Id, bool \*RTR, unsigned char \*Length, unsigned char \*Data);

Returns true if the message is read; if received message buffer is empty, it returns false. The message is stored to an address specified with parameters, all the pointers must be thus valid. The message is read in 29-bit format.

#### X2CAN\_DLLMAPPING bool USB2CAN\_WaitForRxMessage(unsigned int timeout);

The function waits for message to be received, until specified amount of milliseconds (timeout) passes. If message was received, it returns true.

#### X2CAN\_DLLMAPPING bool USB2CAN\_WaitForRxMessage2(unsigned int timeout,void \*adapter);

The function waits for message to be received, until specified amount of milliseconds (timeout) passes. If message was received, it returns true. This variant is suitable when working with more adapters. The pointer to adapter data structure is passed into the function, it doesn't require setting of current adapter using "USB2CAN\_SelectActualAdapterAccess".

# X2CAN\_DLLMAPPING char\* USB2CAN\_GetUSBDeviceInfo(void);

The function returns pointer to text string with adapter serial number.

#### X2CAN\_DLLMAPPING bool USB2CAN\_ErrorCaptureDecoder(unsigned char ECC\_register, char\* TextDescription);

The function is designed to decode the ECC error registry. Text description of error is saved to an address specified with the TextDescription parameter.

# **9. Changes in API versions**

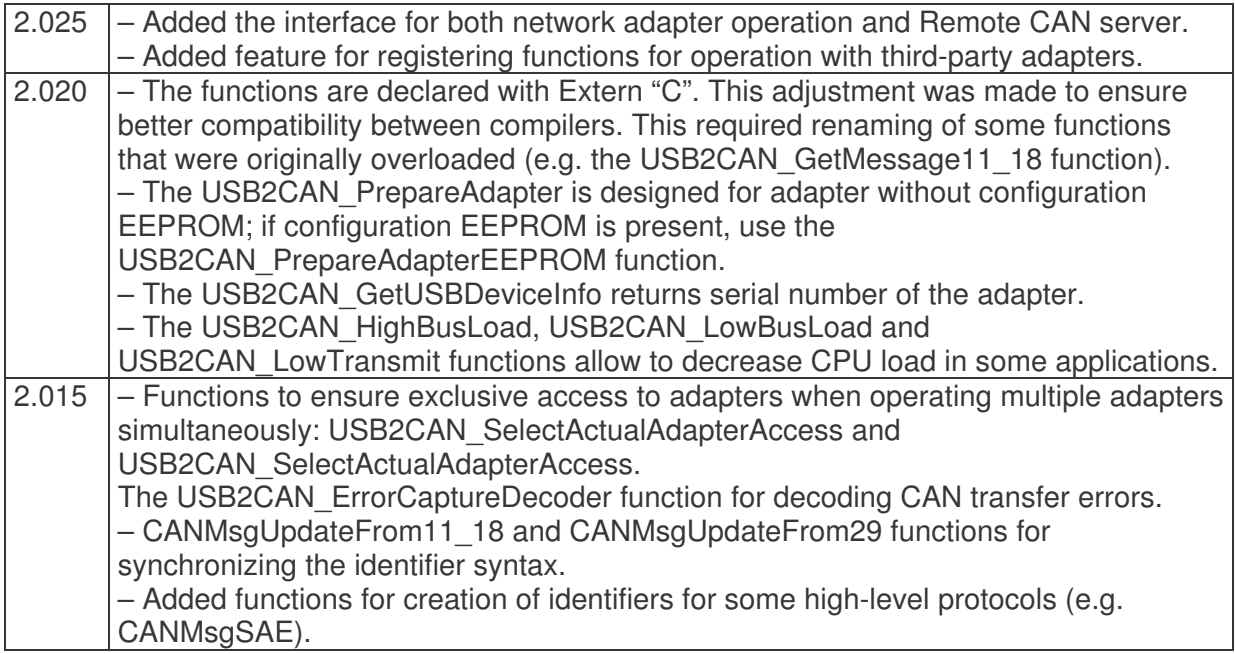